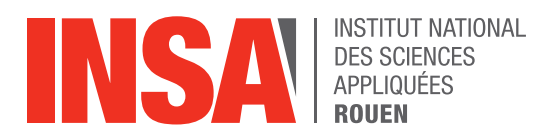

*Projet de Physique P6 STPI/P6/2018 – 25* 

# **Étude d'un jet rond turbulent**

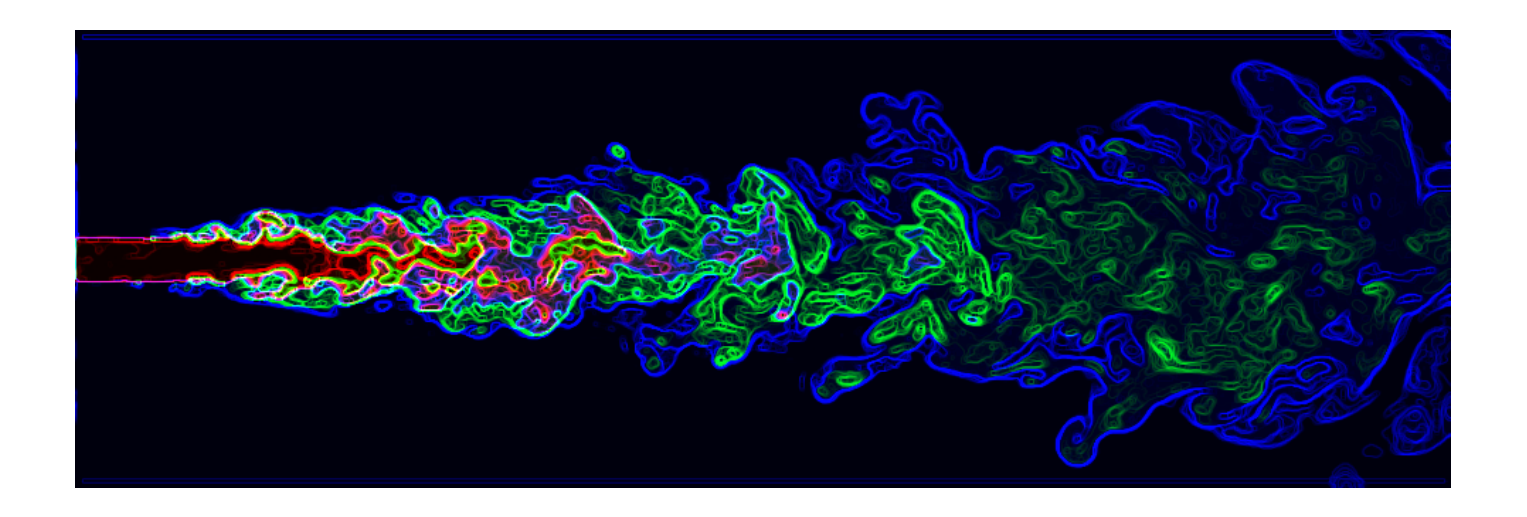

**Étudiants : Ludivine BLANQUET Augustin LECLERC Cathy BOILET Sylvain DUCASSE Clémence FONTENEAU**

**Enseignant-responsable du projet : Francesco GAVA**

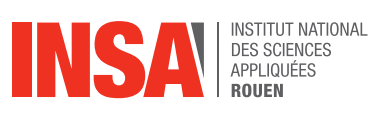

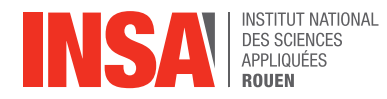

Date de remise du rapport : *18/06/2018* 

Référence du projet : *STPI/P6/2018 – 25*

Intitulé du projet : *Étude d'un jet rond turbulent* 

#### Type de projet : *Étude théorique, numérique et expérimentale*

Objectifs du projet : L'objectif principal de ce projet est de nous faire étudier un phénomène propre à la mécanique des fluides que nous ne connaissons pas du tout. Notre étude expérimentale nécessitant d'être réalisée grâce au logiciel de traitement de données Matlab, un second objectif consiste alors à développer nos connaissances sur ce logiciel ainsi qu'à faire preuve d'autonomie et d'initiative.

Mots-clefs du projet : Initiatives, Matlab, Modélisation, Découverte, Turbulence, Mécanique des fluides

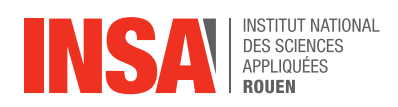

#### TABLE DES MATIERES

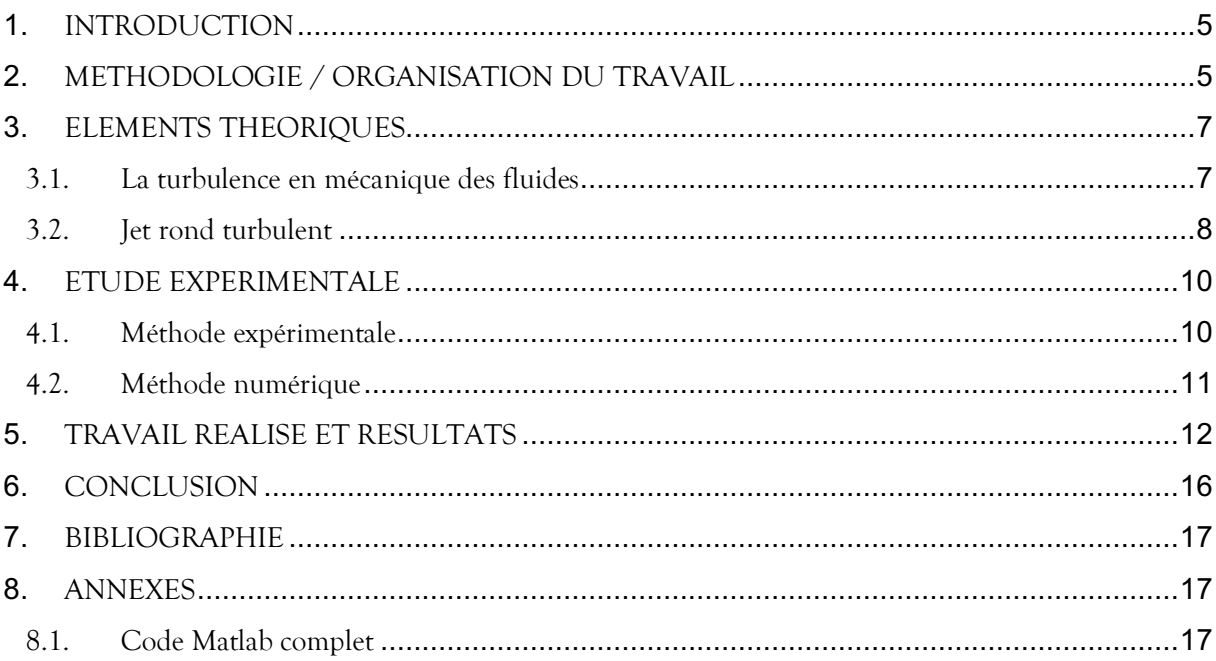

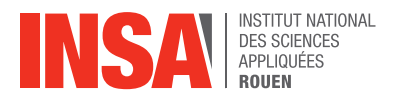

#### **1. INTRODUCTION**

L'objectif principal de ce projet est d'étudier, d'un point de vue tout d'abord théorique puis principalement expérimental, un jet rond turbulent.

Nous débuterons le rapport de notre travail en définissant de manière théorique la turbulence, dans le cadre plus large de la mécanique des fluides, ainsi qu'un jet turbulent. Dans un second temps, nous présenterons l'étude expérimentale complète du problème que nous avons développée: nous expliquerons rapidement les méthodes expérimentale et numérique qui concernent notre sujet, puis nous exposerons notre travail. Enfin nous conclurons ce rapport en partageant notre expérience sur sa réalisation.

#### **2. METHODOLOGIE / ORGANISATION DU TRAVAIL**

Afin d'être le plus efficace possible, nous avons adopté une organisation de travail qui a permis de mettre à profit les compétences de chacun. Tout d'abord, notre travail nécessitait une utilisation avancée du logiciel Matlab. Nous étions quatre à suivre l'enseignement de spécialisation du département GM et trois du département ASI. C'est dans le parcours ASI que l'apprentissage de Matlab se fait, par le cours de M8. Ainsi il a été plus simple pour certains de se lancer dans l'exploitation des données et pour d'autres de se centrer sur les recherches théoriques et bibliographiques. Tout le monde a cependant participé et beaucoup appris sur ce logiciel notamment. Nous avons systématiquement travaillé ensemble, durant le créneau horaire qui nous était attribué. En ce qui concerne l'élaboration du rapport, tout le monde a participé.

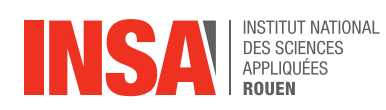

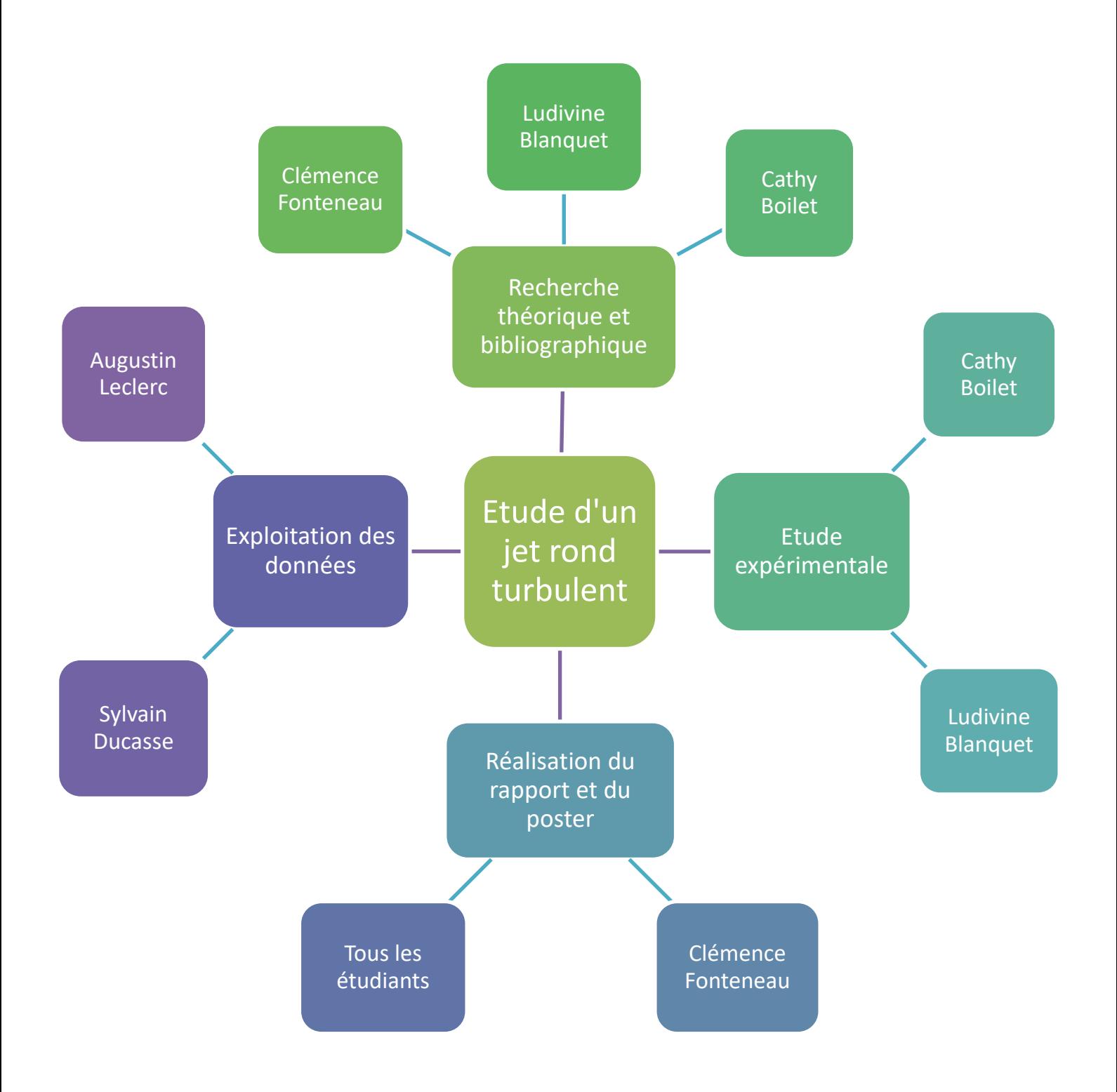

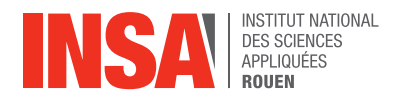

#### **3. ELEMENTS THEORIQUES**

#### **3.1. La turbulence en mécanique des fluides**

Contrairement à d'autres phénomènes de la physique macroscopique, l'observation de la turbulence en mécanique des fluides relève, en effet, d'expériences de la vie courante. De fait, c'est sous ce régime que se présente la plupart des écoulements naturels des fluides usuels que sont l'air et l'eau. Cette évidence du phénomène n'en paraît que plus paradoxale en regard des difficultés de compréhension et de modélisation qui se posent pour les physiciens. Un second élément majeur à signaler est celui de l'extrême diversité des manifestations de la turbulence dans les mouvements de fluides. La nature est la première à fournir une très grande variété d'illustrations à travers, par exemple les mouvements de fluides « biologiques » tels que le sang, les mouvements des « géofluides »: vent atmosphérique, courants fluviaux, marins, ou encore les mouvements de fluides stellaires comme les circulations gazeuses autour des planètes, jets de plasmas d'étoiles...

Le monde industriel ou celui du laboratoire apportent eux aussi leurs contributions à cette diversité dans des secteurs tels que l'hydraulique, l'aéronautique, l'énergétique et la thermique ou enfin le génie des procédés.

La notion de turbulence évoque l'imprévisibilité, la sensibilité aux conditions initiales, imagée par les météorologues sous le nom « d'effet papillon » : des différences initiales infimes peuvent sous l'effet des non linéarités s'amplifier très fortement au cours du temps. La turbulence évoque aussi le mélange, la capacité à brasser l'environnement, ce qui peut être bénéfique dans le cas d'une chambre de combustion ou néfaste dans d'autres situations.

Par définition, un mouvement turbulent est irrégulier. L'irrégularité associée à la turbulence est telle qu'elle peut être décrite par des lois de probabilités. L'écoulement turbulent peut être défini à travers les différentes quantités (par exemple les composantes de la vitesse et de la pression) qui montrent une variation aléatoire avec le temps et l'espace de telle sorte que la moyenne statistique de ces quantités peut être exprimée quantitativement. Il est montré que les fluctuations provenant de ce mouvement aléatoire viennent des perturbations (dues à la rugosité de la surface par exemple) et peuvent être soit amorties par dissipation visqueuse soit amplifiées en pompant de l'énergie à partir de l'écoulement au loin.

Résumons : la caractéristique principale d'un mouvement turbulent est le fait que les vitesses et pression en un point fluctuent avec le temps de façon aléatoire. Le mélange dans un écoulement turbulent est dû à ces fluctuations qui donnent un profil de vitesses qui est plus uniforme en moyenne que dans le cas d'un écoulement laminaire dans un tube.

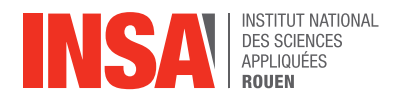

#### **3.2. Jet rond turbulent**

Ce qu'on appelle un jet turbulent est le résultat de la mise en mouvement d'un liquide ou d'un gaz. Les jets turbulents sont en général caractérisés par la vitesse de leur flux, leur température et leur composition. Ces jets sont instables et des tourbillons se créent, aussi bien à l'intérieur du jet que sur sa surface de contact avec l'air. Ces tourbillons évoluent de façon désordonnée, et créent des échanges de matière entre le jet et l'extérieur. Comme le montrent de nombreuses expériences, l'une des propriétés fondamentales des jets de ce type est que la pression statique est constante tout le long du flux. Par conséquent, la vitesse à la base du jet reste constante. Une autre caractéristique est que dans ces jets, la vitesse transversale est négligeable devant la vitesse longitudinale. Par conséquent, si on aligne l'axe x avec l'axe de symétrie du courant, les composants de vitesse le long de l'axe y peuvent être négligés.

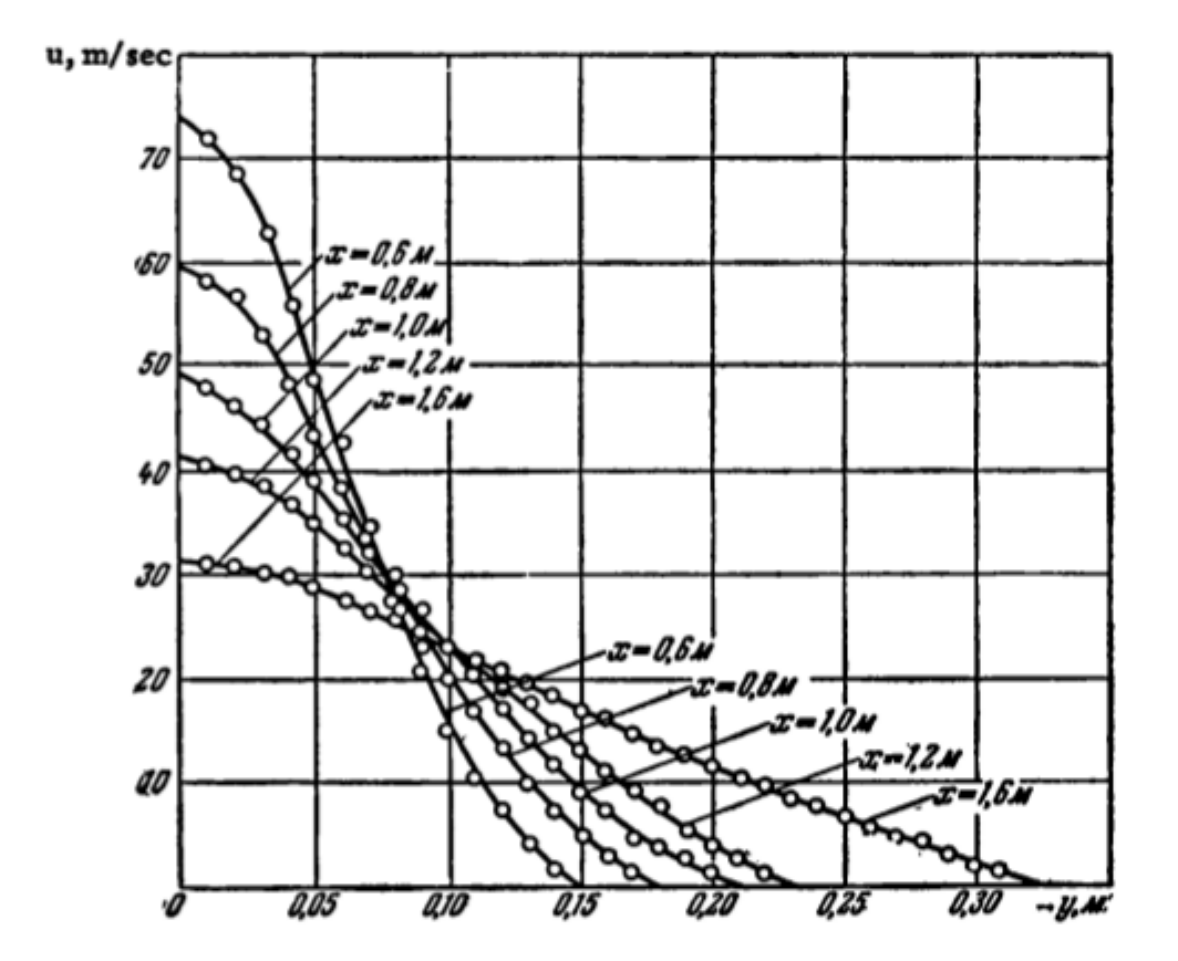

Fig. 1.3. Velocity profiles in different sections of an axially symmetric submerged jet from Trupel's experimental data [5].

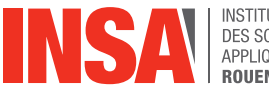

Ce graphe montre la vitesse en différents points du jet. La vitesse y est exprimée en fonction de la distance y au centre. Différentes courbes sont tracées pour différentes distances x du point de départ du jet. On remarque sans surprise que la vitesse diminue au fur et à mesure qu'on s'éloigne du point de départ, et qu'elle est plus élevée lorsqu'on est proche du centre.

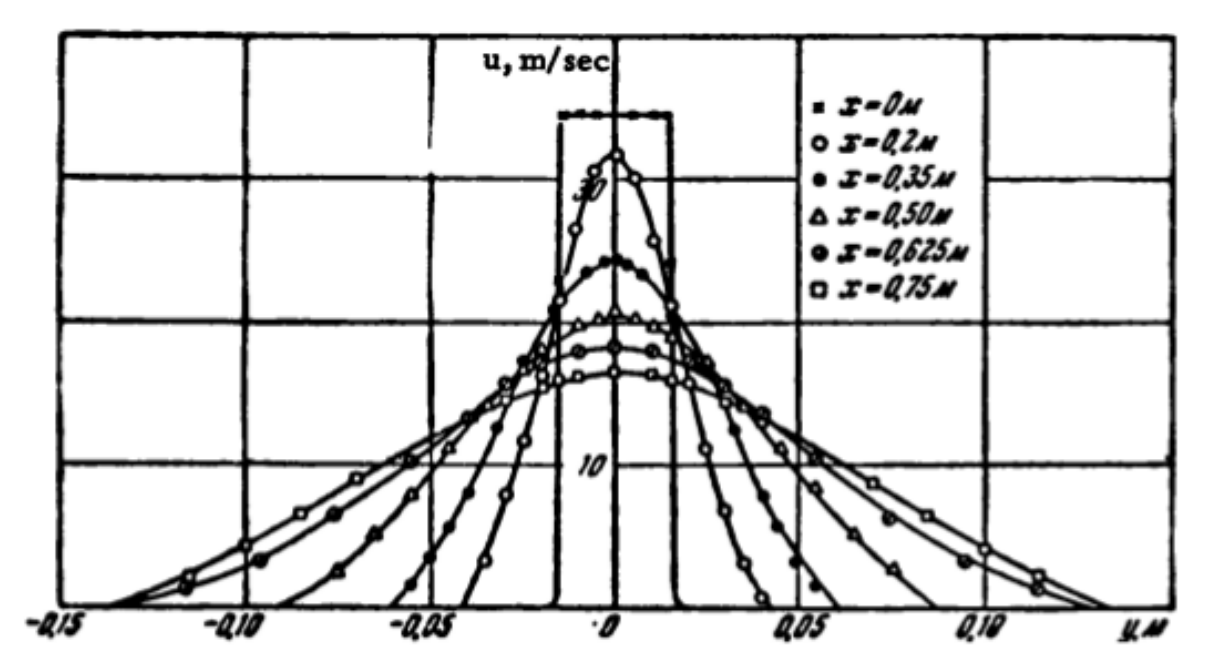

Fig. 1.5. Velocity profiles at different sections of a plane jet from Förthmann's experimental data [6].

Par symétrie, on obtient un graphe plus parlant. Dans le cadre de notre projet, nous nous sommes donné comme objectif de créer des courbes de ce type à partir de données numériques, expérimentales et théoriques, an de pouvoir les comparer. Dans notre cas, nous étudierons un jet plutôt simple, rond, avec une composition que nous considérerons comme constante dans le temps. Le jet est constitué de propane, et évolue dans l'air.

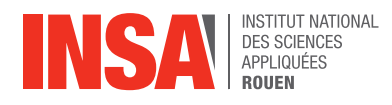

#### **4. ETUDE EXPERIMENTALE**

#### **4.1. Méthode expérimentale**

Nous allons présenter ici la méthode expérimentale qui a été réalisée par des physiciens et dont les résultats constituent notre base de donnée d'étude pour ce projet ainsi que celle de notre encadrant Mr Gava. Nous nous sommes pour cela appuyés sur la thèse de Benoît Talbot : « Mélange et dynamique de la turbulence en écoulements libres à viscosité variable. » Le développement de cette technique, ainsi que sa validation, a fait l'objet d'une publication à Experiment in Fluids : Talbot B., Mazellier N., Renou B., Danaila L. and Boukhalfa M.A., "Time-resolved velocity and concentration measurements in variable-viscosity turbulent jet flow", Expe. Fluids, acceptée le 4 août 2009.

L'intitulé de cette méthode est l'anémométrie à fil chaud. Elle a permis aux physiciens de mener à bien leurs expériences sur les mélanges turbulents de fluides non homogènes. C'est une technique classique de mesure de la vitesse d'un fluide en un point. Son principal avantage est son excellente résolution spatiale et temporelle, ce qui est très efficace pour l'étude des fluctuations turbulentes. Par ailleurs son point faible est la limitation de la mesure à une seule composante de la vitesse en un unique point.

Cette technique est présentée ainsi tout au long de cette thèse : l'Anémométrie à fil chaud (HWA) est une méthode à une composante, couplée avec une technique de diffusion Rayleigh monopoint (RLS), développée pour la mesure des fluctuations de vitesse et de concentration dans un mélange turbulent propane-air-néon. Elle permet de caractériser les propriétés fondamentales du mélange turbulent dans des fluides hétérogènes (ici, propane et air), à la fois pour le champ dynamique et pour le champ scalaire ; le scalaire (la concentration) et la vitesse (une composante) sont donc mesurées indépendamment par ajout d'un gaz neutre dans le mélange. Des résultats expérimentaux de turbulence (dynamique et scalaire) sont alors obtenus pour un écoulement non homogène, à densité et viscosité variables (rapport de densités 1,7 et rapport de viscosités cinématiques 5,5 et dynamiques 3,5).

Pour ces expériences, le choix du gaz neutre s'est porté vers le néon de par ses propriétés thermophysiques, vis-à-vis de celles du propane et de l'air, qui permettent de répondre favorablement aux points suivants :

– Pouvoir mesurer la vitesse instantanée par anémométrie à fil chaud avec suffisamment de précision, dans un mélange turbulent de fluides hétérogènes « propane-air-néon ».

– Offrir la possibilité supplémentaire de mesurer la fraction massique de propane par une technique de diffusion Rayleigh associée à celle de la vitesse, dans un tel mélange.

– Être compatible pour une mesure en conditions réactives du même mélange « propaneair-néon », grâce à ses qualités de gaz neutre au niveau réactionnel en combustion (le néon

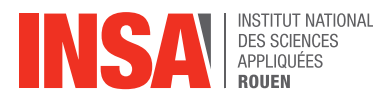

pouvant venir simplement en substitution de l'azote, gaz neutre également, contenu dans l'air).

La procédure développée consiste à ajouter une fraction de néon dans le mélange propane-air de sorte que l'échange de chaleur demeure constant quel que soit la composition de la particule de gaz arrivant sur la sonde (fil chaud) ; éliminant ainsi la sensibilité à la concentration dans ce nouveau mélange propane-air-néon.

#### **4.2. Méthode numérique**

La Simulation des Grandes Échelles (SGE ou LES pour Large Eddy Simulation) est une méthode très appréciée pour étudier numériquement un écoulement turbulent. En effet, c'est un bon compromis entre la méthode de calcul directe et la résolution des équations moyennées, qui permet d'obtenir des résultats d'une précision très satisfaisante avec des temps de calcul raisonnables.

Dans cette méthode de simulation, initiée par l'américain Smagorinsky en 1963, on prend en compte les fluctuations de l'écoulement dans le temps, tout en séparant les grandes échelles et les petites échelles (ou échelles « sous-mailles ») à l'aide d'un filtre spatial. Pour séparer les différentes échelles, la fréquence de coupure  $\Delta = \pi/kc$  est calculée, avec kc le vecteur d'onde de coupure dans l'espace spectral. L'effet des structures tourbillonnaires en dessous de cette valeur sera alors modélisé par des modèles sousmailles, tandis que les autres structures seront résolues numériquement par des équations (d'évolution).

L'avantage de la SGE est que l'on ne modélise qu'une petite partie des échelles, ce qui réduit le nombre de points nécessaires par rapport aux autres méthodes. Cela permet également de réduire les temps de calcul ainsi que d'utiliser des modèles assez simples. De plus, cette méthode de simulation permet d'accéder directement aux tourbillons afin de permettre d'interpréter les résultats.

Cette méthode est actuellement en développement afin d'être utilisée pour des calculs d'écoulements industriels.

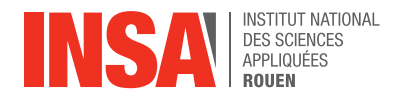

#### **5. TRAVAIL REALISE ET RESULTATS**

Nous avons tracé les courbes de la vitesse du fluide en fonction de la position grâce aux données expérimentales, numériques et aux équations théoriques. Les paramètres caractérisant le fluide sont dans tous les cas les mêmes : diamètre à la sortie du jet d = 0.005 m, vitesse initiale des fluides interne  $U_0 = 14.2 \text{ m.s}^{-1}$  et externe  $U_1 = 0.1 \text{ m.s}^{-1}$ , distance entre l'origine théorique et réelle X = 2,5d.

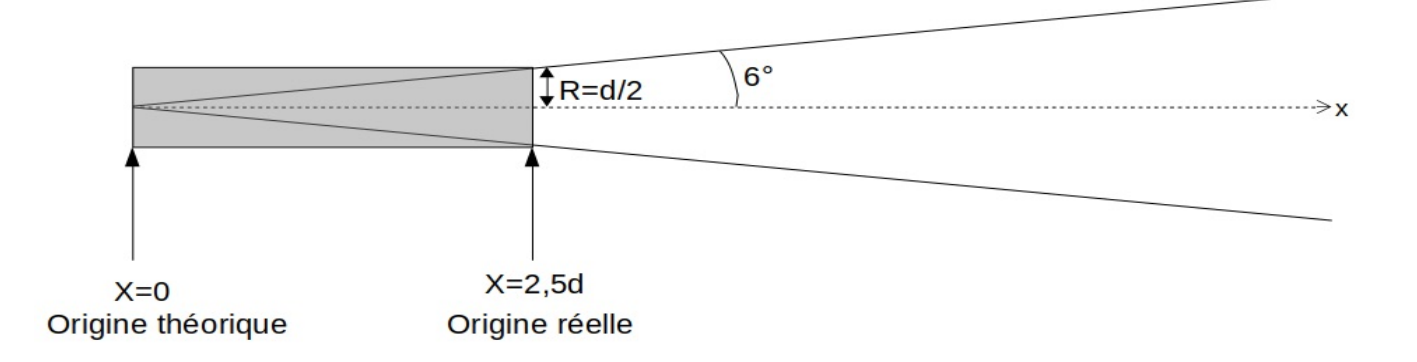

Nous avons commencé par l'étude théorique. Grâces aux équations théoriques caractérisant le jet rond turbulent nous avons créé deux fonctions,  $Umax(x) = \frac{5dU_0}{x}$  et  $U(r) = U_{max} * \exp(\frac{-50r^2}{x^2})$ . La première nous donne la vitesse du flux en fonction de sa position en x pour un rayon r = 0. C'est la vitesse maximale pour x fixé. La deuxième fonction donne la vitesse du flux en fonction du rayon pour x fixé. En prenant en compte les paramètres utilisés lors de l'expérience, on entre dans Matlab les 7 fonctions U, une pour chaque valeur de x utilisée lors de l'expérience.

On récupère les données expérimentales mesurées par B. Talbot, N . Mazellier, B. Renou, L. Danaila et M.A. Boukhalfa, ainsi que les données numériques. On trace les courbes des données expérimentales, théoriques et numériques sur un même graphique qui trace la vitesse du flux en fonction du rayon pour les 7 valeurs de x.

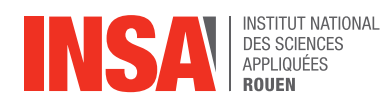

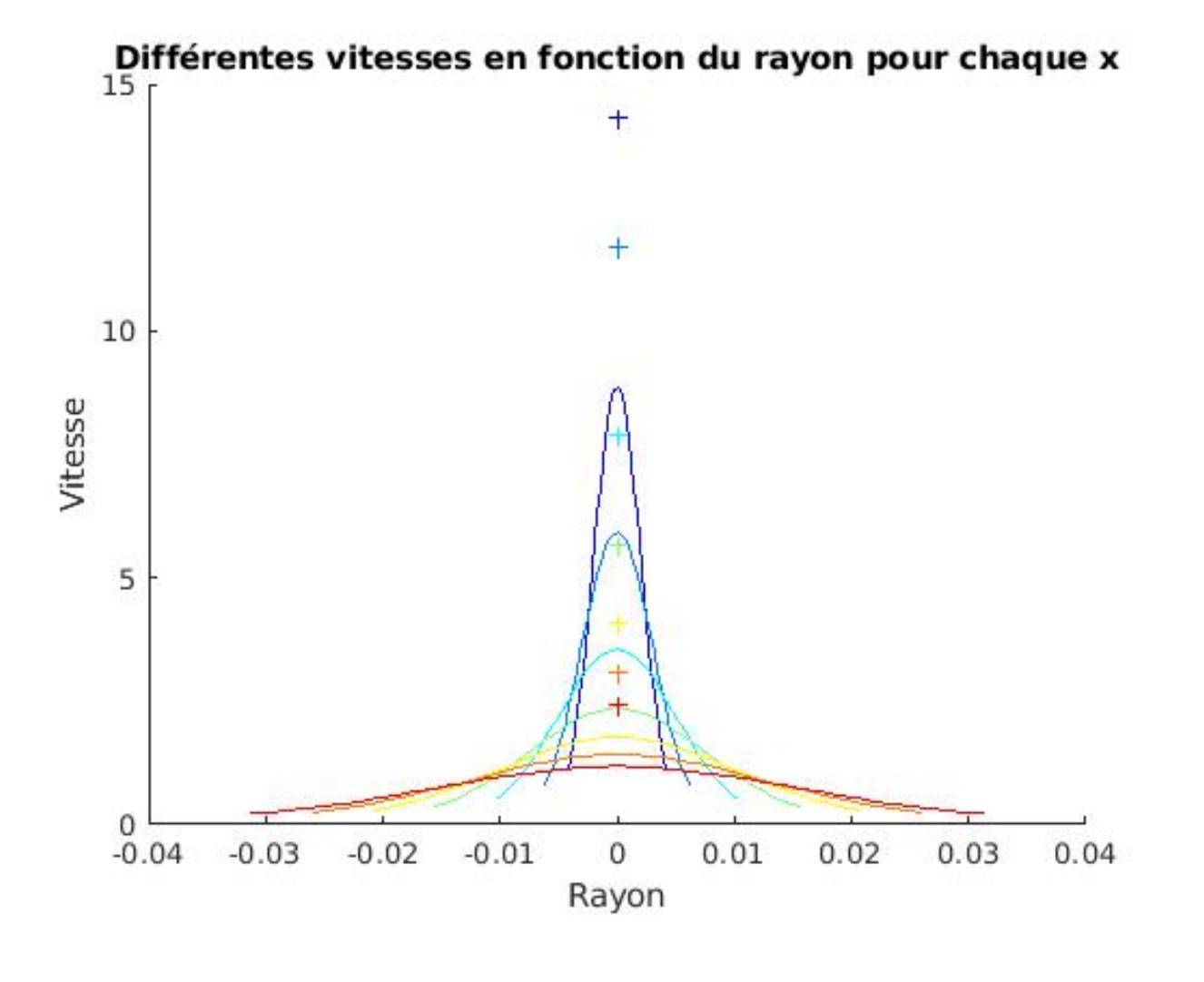

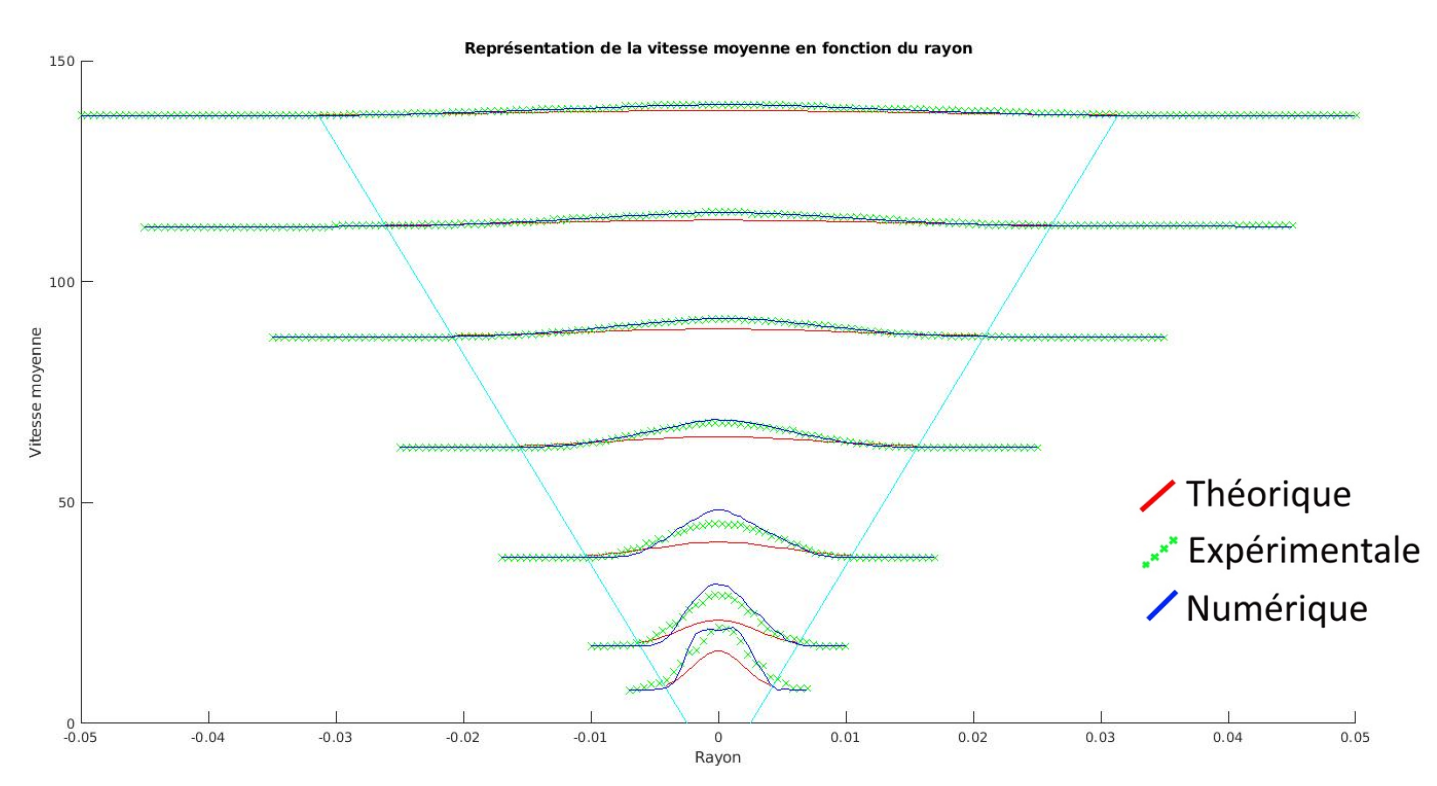

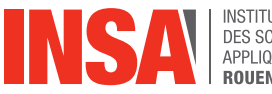

On remarque que les trois données sont relativement proches pour x grand, mais relativement éloignées pour x petit. Le modèle théorique est fiable quand le jet est établi, c'est à dire à partir d'un certain x. Pour x très faible, le modèle théorique prévoit que la courbe de *U(r)* est une gaussienne alors qu'en réalité la courbe ressemble plus à un plateau. On observe également quelques différences entre la simulation et l'expérience qui est la cause des effets de bords mal simulés.

Grâce aux équations théoriques, on modifie U pour obtenir des courbes autosimilaires : c'est à dire que toutes les courbes des fonctions  $f(\frac{r}{\epsilon})$  $(\frac{r}{r_c}) = \frac{U - u_1}{U_{max} - u_1}$  se superposent. On veut tracer  $f(\frac{r}{a})$  $(\frac{r}{r_c})$  où  $f(a) = \exp(\frac{-50a^2}{x^2})$  et  $r = r_c$  quand  $U = \frac{1}{2}U_{max}$ . Grâce à des calculs nous obtenons:  $r_c = \sqrt{\frac{x^2}{50}} \ln(2)$ . On trace de la même manière les autres courbes grâces aux données expérimentales et numériques.

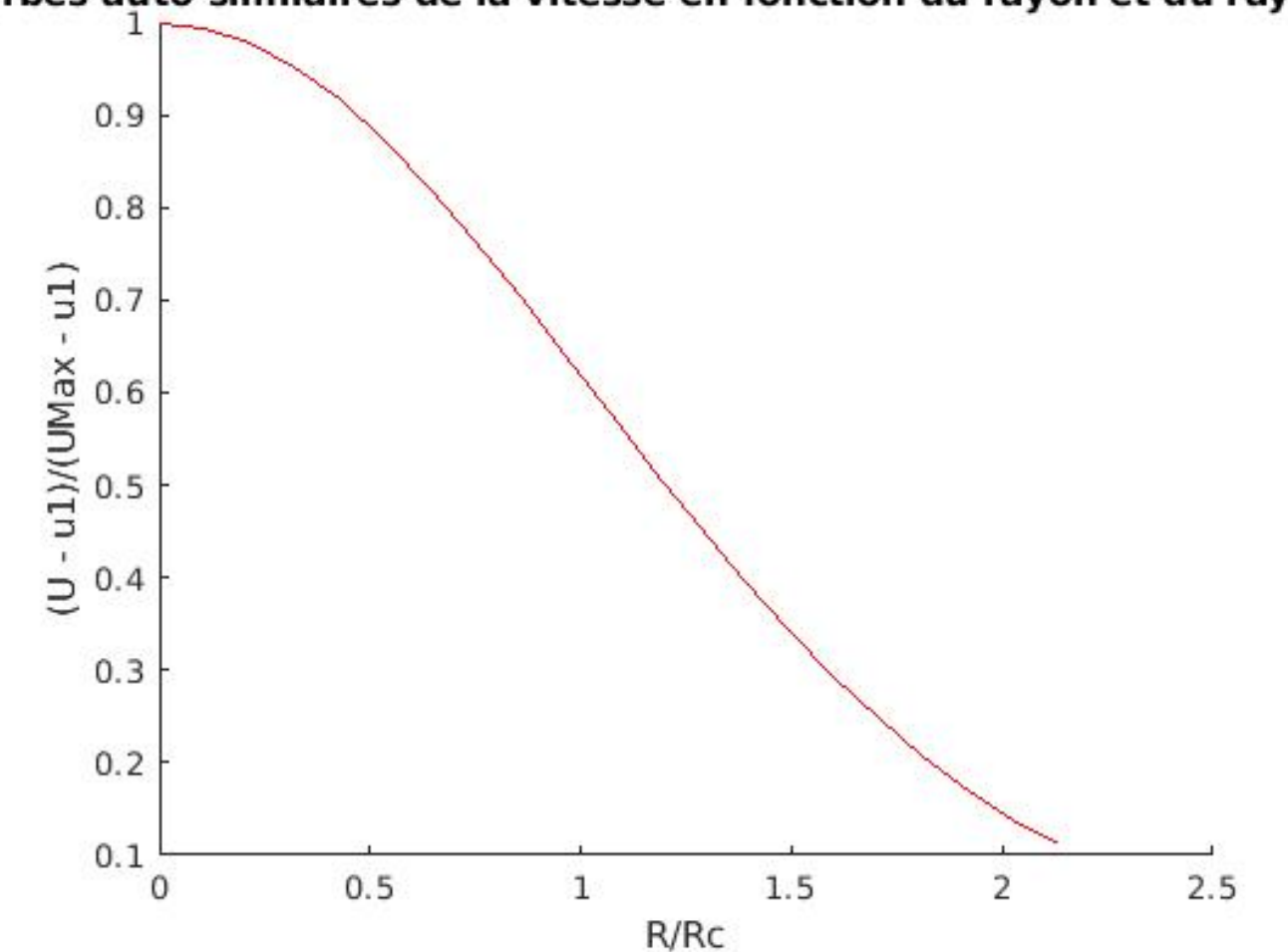

### urbes auto-similaires de la vitesse en fonction du rayon et du rayon

On peut remarquer que les équations théoriques donnent des courbes autosimilaires alors que les équations expérimentales, pas tout à fait.

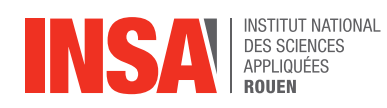

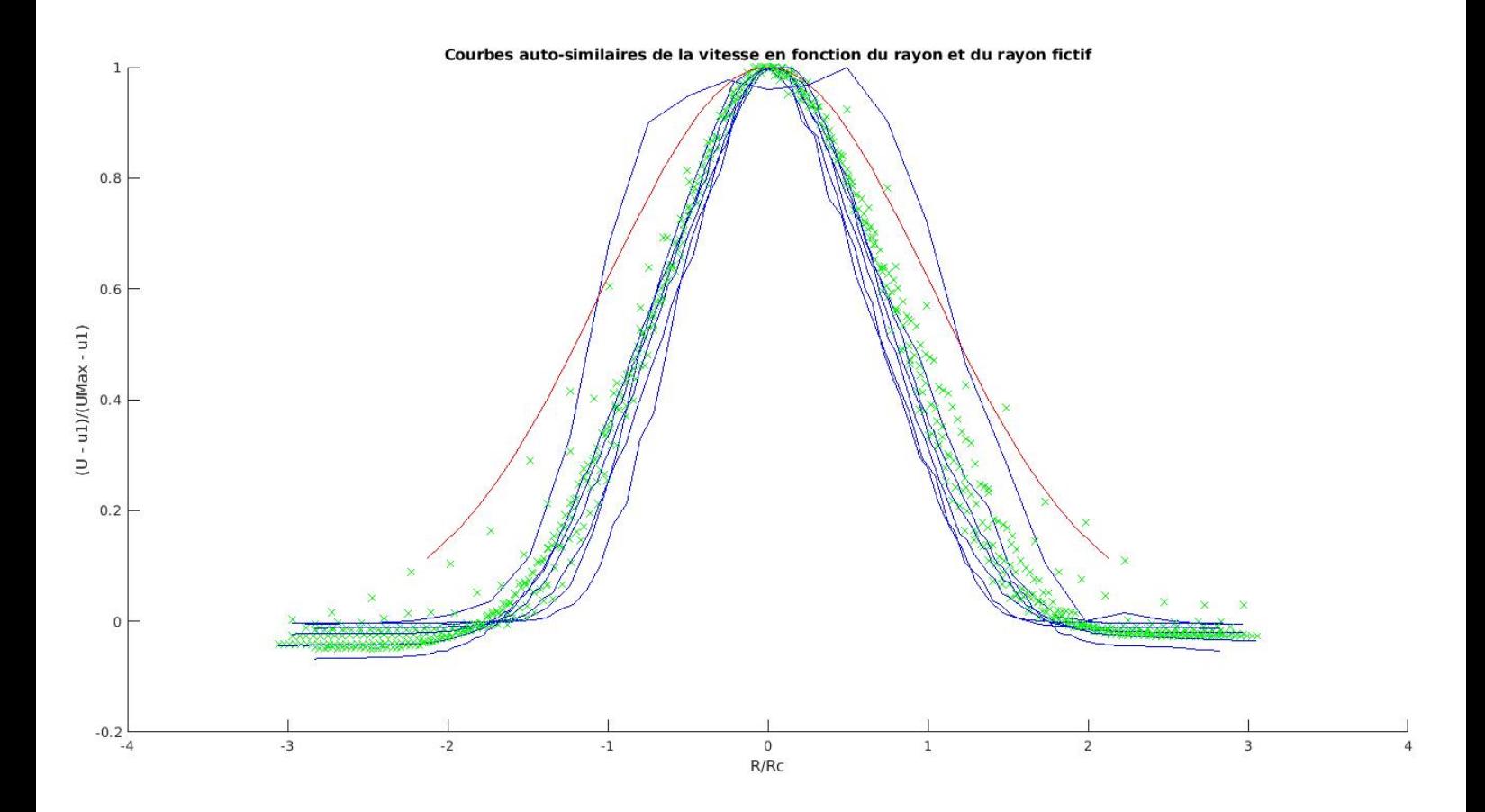

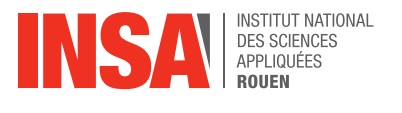

#### **6. CONCLUSION**

Ce projet nous a permis d'approfondir la maîtrise de Matlab et pour certains de le découvrir. Or nous serons sûrement amenés à l'utiliser à nouveau dans la suite de nos études. Exploiter ce logiciel nous a parfois confronté à des difficultés, mais nous avons réussi à nous adapter et mener à bien notre projet.

La principale difficulté que nous avons rencontrée, est d'établir un lien clair entre la théorie mathématique et l'exploitation expérimentale que nous voulions élaborer. En effet, nous manquions de connaissances en mécanique des fluides, ce qui nous a demandé un temps d'adaptation et de compréhension. Cependant, cela nous a permis de confronter nos idées pour progresser et d'acquérir de nouvelles connaissances scientifiques.

Pour conclure, ce projet, en plus de nous avoir apporté des connaissances sur un sujet qui nous était méconnu, nous a permis de travailler en équipe et de nous poser ensemble les bonnes questions pour mener à bien ce projet et surmonter les difficultés auxquelles nous avons été confrontés. Nous avons apprécié travailler sur ce projet car il nous a permis de faire preuve d'autonomie en ce qui concerne tant le sujet théorique que l'exploitation des données expérimentales.

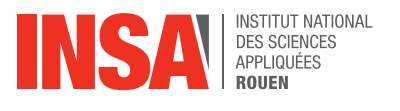

#### **7. BIBLIOGRAPHIE**

[1] Didier Desjardins, Michel Combarnous, Natalie Bonneton, « MECANIQUE DES FLUIDES », *Dunod*, 2006.

[2] Sakir Amiroudine, Jean-Luc Battaglia, « Mécanique des fluides », *Dunod*, 2011.

[3] Patrick Chassaing, « Turbulence en mécanique des fluides », *Cépaduès-Editions*, 2000.

[4] Thèse de Benoît Talbot : « Mélange et dynamique de la turbulence en écoulements libres à viscosité variable. »

[5] lien internet : https://tel.archives-ouvertes.fr/tel-01315168/document (valide à la date du 06/06/2018).

[6] lien internet : http://mitp-contentserver.mit.edu:18180/books/content/sectbyfn?collid=books\_pres\_0&id=6781&fn=978 0262511377\_sch\_0001.pdf (valide à la date du 13/06/2018).

#### **8. ANNEXES**

#### **8.1. Code Matlab complet**

## **Table of Contents**

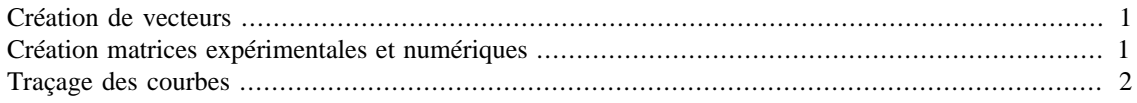

# <span id="page-17-0"></span>**Création de vecteurs**

```
d = 0.005; % diamètre à la sortie du jet
u0 = 14.2; % vitesse initiale du fluide (à l'intérieur)
c0 = 1; % concentration initiale de propane
u1 = 0.1; % vitesse dans le mélange Air/Néon
XD = [4 6 10 15 20 25 30];
n = length(XD);for i = 1 : nUMax(i) = 5*u0/(XD(i)*2); % vitesse maximale pour chaque XD (quand
 r = 0RMax(i) = \text{XD}(i) * d * 2 * \sin(p i / 30);
    Rc1 = sqrt(XD(i)*XD(i)*d*d/50)*log(2); % Rayon fictif qui permet d'avoir des profils auto-similaires,
 u1 := 0 % Calculé grâce à u/uMax = 0.5
    for j = 0 : 20 % Calculs de U en fonction du rayon pour chaque x
        R(i, j+1) = j * RMax(i)/20;U(i, j+1) = (UMax(i)-u1) * exp(-50*R(i, j+1)*R(i, j+1)/(XD(i)*XD(i)*d*d)) +u1;
        RRc1(i, j+1) = R(i, j+1)/Rc1; end
end
```
# <span id="page-17-1"></span>**Création matrices expérimentales et numériques**

```
type = ['Exp': 'Sim'];
n = length(XD);
MatzxpX = zeros(200, 7);MatsimX = zeros(200, 7);MatzxpM = zeros(200, 7);MatSimM = zeros(200, 7);
NbVal = zeros(7, 1);for j = 1 : 2for k = 1 : ndata = load(strcat(type(j,:) , ' / xd',int2str(XD(k)), '_UCorrige.dat'));
         variables = struct('name', {'time' , 'iteration' , 'X'
  'Y', 'Z' , 'curv_abs' , 'U_MEAN(X)' , 'U_MEAN(Y)' , 'U_MEAN(Z)'
  ' U_MEAN(mag)'});
```

```
t0 = (find(data(:,1) == data(1,1)));nbVal = t0(end); % On compte le nb de capteurs
        NbVal(k) = nbVal;X = data(1:nbVal, 4);nbU = length(data(:,1)) / nbVal;for i = 1 : nbU
            Ut(:,i) = data((i-1)*nbVal + 1:i*nbVal,9); end;
        UXMean = mean(Ut')';
        if j == 1MatzxpX(1:nbVal, k) = data(1:nbVal, 4); MatExpM(1:nbVal, k) = UXMean;
         end
        if j == 2MatsimX(1:nbVal, k) = data(1:nbVal, 4); MatSimM(1:nbVal, k) = UXMean;
         end
         clear X
         clear Ut
     end;
end;
```
### <span id="page-18-0"></span>**Traçage des courbes**

```
CM = jet(n); % initialisation des couleurs
figure(1)
hold on
title('Différentes vitesses en fonction du rayon pour chaque x')
xlabel('Rayon')
ylabel('Vitesse')
for i = 1 : nplot(R(i, :), U(i, :), 'color', CM(i, :))plot(-R(i, :), U(i, :), 'color', CM(i, :)) plot(R(i, 1), max(MatExpM(1:NbVal(i), i)),'color',
 CM(i, :), 'marker', '+)end
figure(2)
hold on
title('Courbes auto-similaires de la vitesse en fonction du rayon et
  du rayon fictif')
xlabel('R/Rc')
ylabel('U - u1)/(UMax - u1)')for i = 1 : nplot(RRc1(i, :), (U(i, :)-u1)/(UMax(i)-u1), 'color', CM(i, :))plot(-RRc1(i, :), (U(i, :)-u1)/(UMax(i)-u1), 'color', CM(i, :))RclExp = sqrt(-(XD(i)*XD(i)*d*d/50)*log((0.5*max(MatzxpM(1:NbVal(i), i))-0.5*u1)/(max(MatExpM(1:NbVal(i), i))-u1));
     plot(MatExpX(1:NbVal(i), i)/Rc1Exp, (MatExpM(1:NbVal(i), i)-u1)/
(max(MatExpM(1:NbVal(i), i))-u1), 'gx');
```

```
RclSim = sqrt(-(XD(i)*XD(i)*d*d/50)*log((0.5*max(MatsimM(1:NbVal(i), i))-0.5*u1)/(max(MatSimM(1:NbVal(i), i))-u1)));
     plot(MatSimX(1:NbVal(i), i)/Rc1Sim, (MatSimM(1:NbVal(i), i)-u1)/
(max(MatSimM(1:NbVal(i), i))-u1), 'color', 'blue')
end
figure(3)
hold on
title('Courbes auto-similaires de la vitesse en fonction du rayon et
 du rayon fictif')
xlabel('R/Rc')
ylabel('(U - u1)/(UMax - u1)')for i = 1 : nplot(RRc1(i, :), (U(i, :)-u1)/(UMax(i)-u1), 'color', CM(i, :))end
figure(4)
hold on
title('Représentation de la vitesse moyenne en fonction du rayon')
xlabel('Rayon')
ylabel('Vitesse moyenne')
line([d/2 RMax(7)],[0 5*(XD(7) - 2.5)], 'color', 'cyan')
line([-d/2 - RMax(7)], [0 5*(XD(7) - 2.5)], 'color', 'cyan')for i = 1 : nplot(R(i, :), U(i, :) + 5 * (XD(i) - 2.5), 'color', 'red')plot(-R(i, :), U(i, :) + 5 * (XD(i) - 2.5), 'color', 'red')end
% Courbes exp et sim
for j = 1 : 2for k = 1 : nif j == 1plot(MatExpX(1:NbVal(k), k), MathexpM(1:NbVal(k), k) +5*(XD(k) - 2.5), 'gx') end
        if j == 2 plot(MatSimX(1:NbVal(k), k), MatSimM(1:NbVal(k), k) +
  5*(XD(k) - 2.5), 'color', 'blue')
         end
     end;
end;
```

```
Published with MATLAB® R2017b
```